## SAP ABAP table /LOCSRM/V\_PCT\_BR {Generated Table for View}

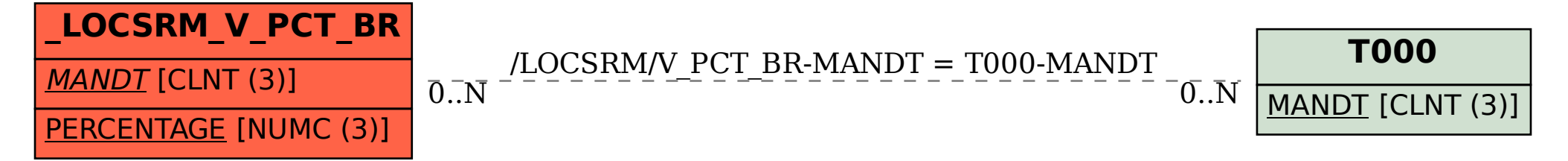